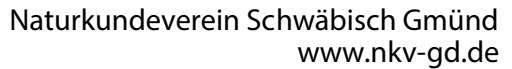

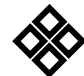

### Beitrittserklärung Seite 1/2

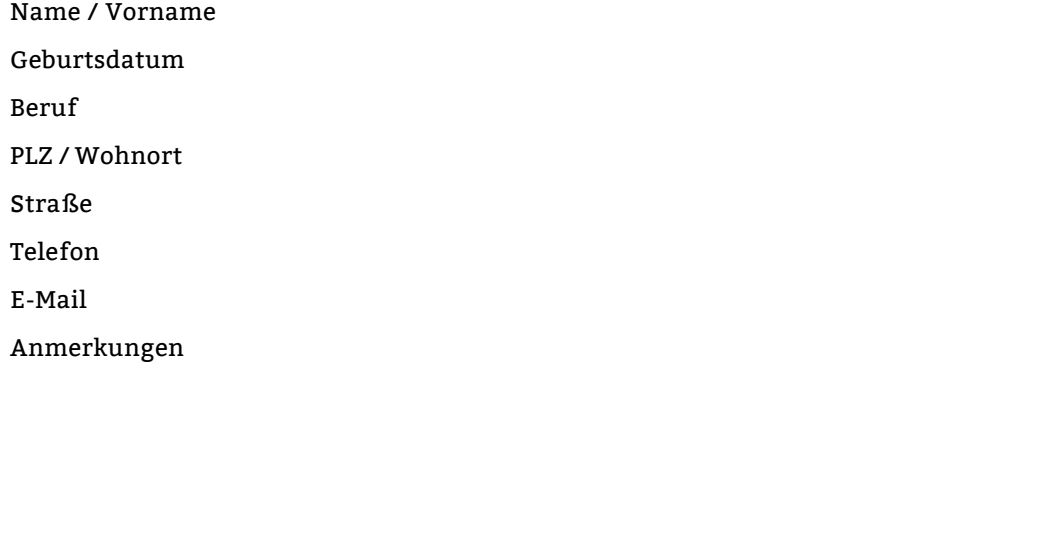

Bitte senden Sie die Beitrittserklärung umweltschonend per Email an den Naturkundeverein, oder postalisch an: **Naturkundeverein e.V. Münsterplatz 15 73525 Schwäbisch Gmünd**

Sie wird aber auch bei allen Veranstaltungen entgegengenommen.

# Auszufüllen vom Naturkundeverein

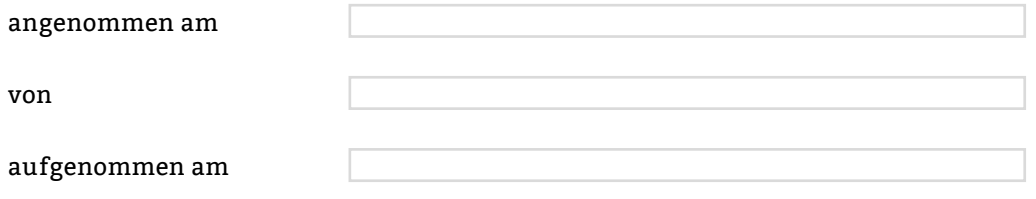

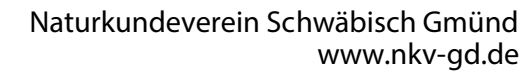

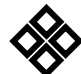

### Beitrittserklärung Seite 2/2

# SEPA-Lastschriftmandat

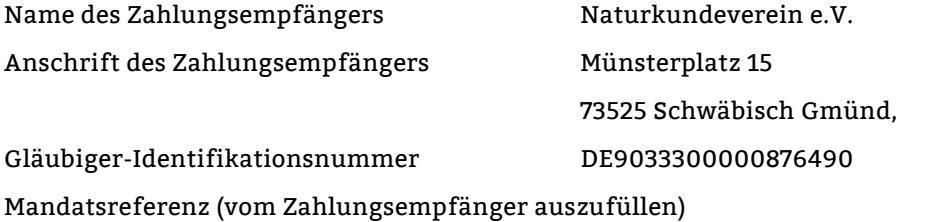

#### Zahlungsart

Name des Zahlungspflichtigen (Kontoinhaber)

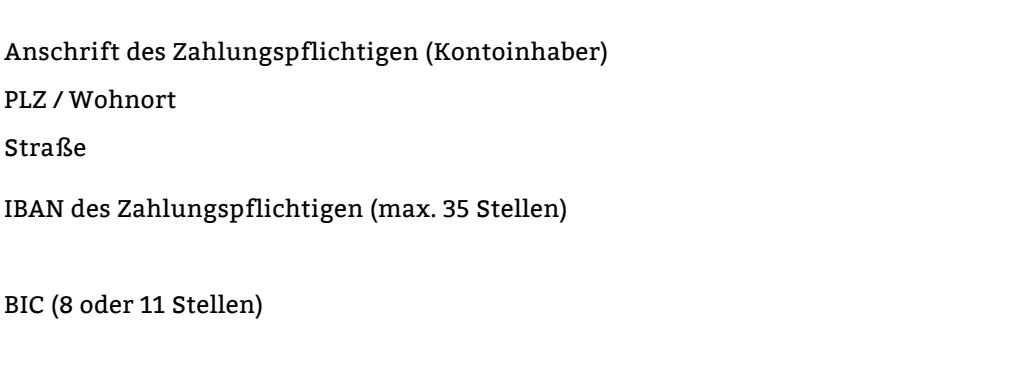

Ort, Datum

Der Mitgliedsbeitrag wird jährlich am 1.2. Ihrem Konto belastet.

Ich ermächtige/Wir ermächtigen (A) den Zahlungsempfänger "automatisierter Name Zahlungsempfänger von oben" Zahlungen von meinem/unserem Konto mittels Lastschrift einzuziehen. Zugleich (B) weise ich mein/weisen wir unser Kreditinstitut an, die vom Zahlungsempfänger "automatisierter Name Zahlungsempfänger von oben" auf mein/unser Konto gezogenen Lastschriften einzulösen. Hinweis: Ich kann/Wir können innerhalb von acht Wochen, beginnend mit dem Belastungsdatum, die Erstattung des belasteten Betrages verlangen. Es gelten dabei die mit meinem/unserem Kreditinstitut vereinbarten Bedingungen.

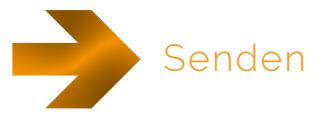